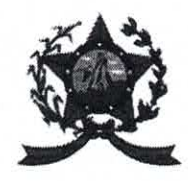

## PREFEITURA MUNICIPAL DE **AFONSO CLÁUDIO**

## ESTADO DO ESPÍRITO SANTO

Gabinete do Prefeito

Ofício: 670/2021

Afonso Cláudio/ES, 23 de novembro de 2021.

Ao Exmo. Sr. **Marcelo Berger Costa** Presidente da Câmara de Vereadores Afonso Cláudio/ES

**RECEBEMOS** Em,  $29 \t/11$ 

nº 498121(12:19) CÂMARA MUNICIPAL DE AFONSO

Prezado Presidente,

Cumprimentando-o cordialmente, em atenção ao Requerimento nº 50/2021 de autoria dos Exmos. Vereadores ELDO LOPES TOMÉ, PAULO APARECIDO THEREZA, MANOEL MESSIAS TOSTA ABILIO E VANILDO KAMPIM, vimos por meio deste, informar que o Município não possui cadastro com as informações solicitadas, informamos ainda, que no ano de 2021 não foi construída nenhuma ponte de concreto ou cimento no Município de Afonso Cláudio/ES.

Assim, agradecemos a atenção dispensada e aproveitamos a oportunidade para expressar nossos votos de elevada estima e consideração.

**LUCIANO RONCETTI PIMENTA** Prefeito

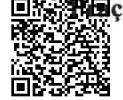